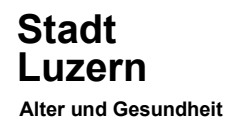

# Merkblatt zur Datenerfassung von Pflegerestkosten

Version 2.0 gültig ab 1.1.2021

## 1 Allgemeine Bestimmungen

- a) Voraussetzung für die Ausrichtung der Pflegerestkosten für stationäre und ambulante Leistungen ist eine Betriebsbewilligung oder eine Berufsausübungsbewilligung der zuständigen Gemeinde des Kantons Luzern. Leistungserbringer, die das erste Mal Pflegerestkosten in Rechnung stellen, müssen eine Kopie der Bewilligung zusenden.
- b) Es dürfen nur Leistungen in Rechnung gestellt werden, die von der obligatorischen Krankenversicherung übernommen werden.
- c) Die Auszahlung der Pflegerestkosten erfolgt nach erfolgreicher Prüfung der Daten (Wohnsitzund Plausibilitätsprüfungen). Daraus hervorgehende Fehlermeldungen werden dem Leistungserbringer zur Bearbeitung gesandt.
- d) Bei Leistungen der Akut- und Übergangspflege muss der Stadt Luzern eine Kopie der ärztlichen Verordnung vorgelegt werden.

# 2 Patientenbeteiligungen

## 2.1 Ambulante Leistungserbringer

- a) In der Stadt Luzern beträgt die Patientenbeteiligung im ambulanten Bereich Fr. 15.35 pro Tag.
- b) Liegt die Differenz zwischen den effektiven Kosten und dem Tarif unter Fr. 15.35 pro Tag, darf nicht mehr als diese Differenz verrechnet werden. Die Kostenbeteiligung bemisst sich nicht nach der Zeit, sondern ist immer bis zum Maximum von Fr. 15.35 von der Klientin / vom Klienten zu tragen. Beispiel bei 15 Minuten Grundpflege an einem Tag: Die Vollkosten für 15 Minuten betragen Fr. 19.00. Der Krankenversicherer übernimmt davon Fr. 13.15, von der Klientin / vom Klienten ist nur die Differenz von Fr. 5.85 zu tragen.
- c) Die Patientenbeteiligung darf nur einmal am Tag verrechnet werden. Bei Personen unter 18 Jahren, bei Leistungen, die über die MV/IV/EO oder UV abgerechnet werden oder bei denen Akut- und Übergangspflege verordnet wurde, sind die Klientinnen / Klienten von der Patientenbeteiligung befreit.
- d) Wenn bereits ein anderer Leistungserbringer am gleichen Tag für die gleiche Person die Patientenbeteiligung verrechnet hat, wird der zu viel bezahlte Betrag dem Leistungsbezüger zurückerstattet.

## 2.2 Stationäre Leistungserbringer

- a) In der Stadt Luzern beträgt die Patientenbeteiligung im stationären Bereich Fr. 23.00 pro Tag.
- b) Die Patientenbeteiligung darf nur einmal am Tag verrechnet werden.

## 2.3 Patientenbeteiligung bei stationären und ambulanten Leistungen am gleichen Tag

- a) Nimmt eine Klientin / ein Klient am gleichen Tag stationäre und ambulante Leistungen in Anspruch (zum Beispiel bei einem Ein- oder Austritt von zu Hause ins Heim) darf nur die stationäre Patientenbeteiligung verrechnet werden.
- b) Wenn bereits ein anderer Leistungserbringer am gleichen Tag für die gleiche Person die Patientenbeteiligung verrechnet hat, wird der zu viel bezahlte Betrag dem Leistungsbezüger/in zurückerstattet.

#### 3 Abrechnungsformular \*NEU\*

#### 3.1 Allgemeine Bestimmungen

- a) Die Abrechnungsformulare sind für die stationären und ambulanten Leistungserbringer unterschiedlich. Die Auswahl des entsprechenden Formulars erfolgt unter www.pflegefinanzierung.stadtluzern.ch.
- b) Das Formular «Restkosten Abrechnungsformular 2021 stationär/ambulant» muss als Excel-Datei gespeichert werden, bevor eine Eingabe der Daten erfolgt.
- c) Das Abrechnungsformular besteht aus dem Tabellenblatt «Dateneingabe» (gemäss 3.2 auszufüllen), sowie dem Tabellenblatt «Zusammenzug» (gemäss 3.3 auszufüllen) und muss gemäss den in den nachfolgenden Tabellen definierten Vorgaben ausgefüllt werden.
- d) Falls Sie für mehrere Institutionen (ZSR Nr.) Daten einreichen, ist pro ZSR Nr. ein separates Excel zu verwenden.
- e) Auf dem Tabellenblatt «Zusammenzug» werden die Anzahl Pflegeleistungen angezeigt.
- f) Im selben Tabellenblatt «Zusammenzug» wird der Dateiname angezeigt (siehe 3.3).
- g) Nach der Prüfung Ihrer Angaben durch die AGES erhalten Sie einen Zusammenzug Ihrer Auszahlungsinformationen per Mail.

# 3.2 Erläuterungen zu den Eingabefeldern (Excel-Tabellenblatt «Dateneingabe») \*NEU\*

- a) Jede Zeile muss vollständig ausgefüllt sein (Ausnahme: die beiden fakultativen Spalten «Nachname 2» und «Adresszusatz»).
- b) Keine Leerzeilen zwischen zwei Personendaten.
- c) Für jede Person, Tag und Leistungsart muss eine Zeile ausgefüllt sein.

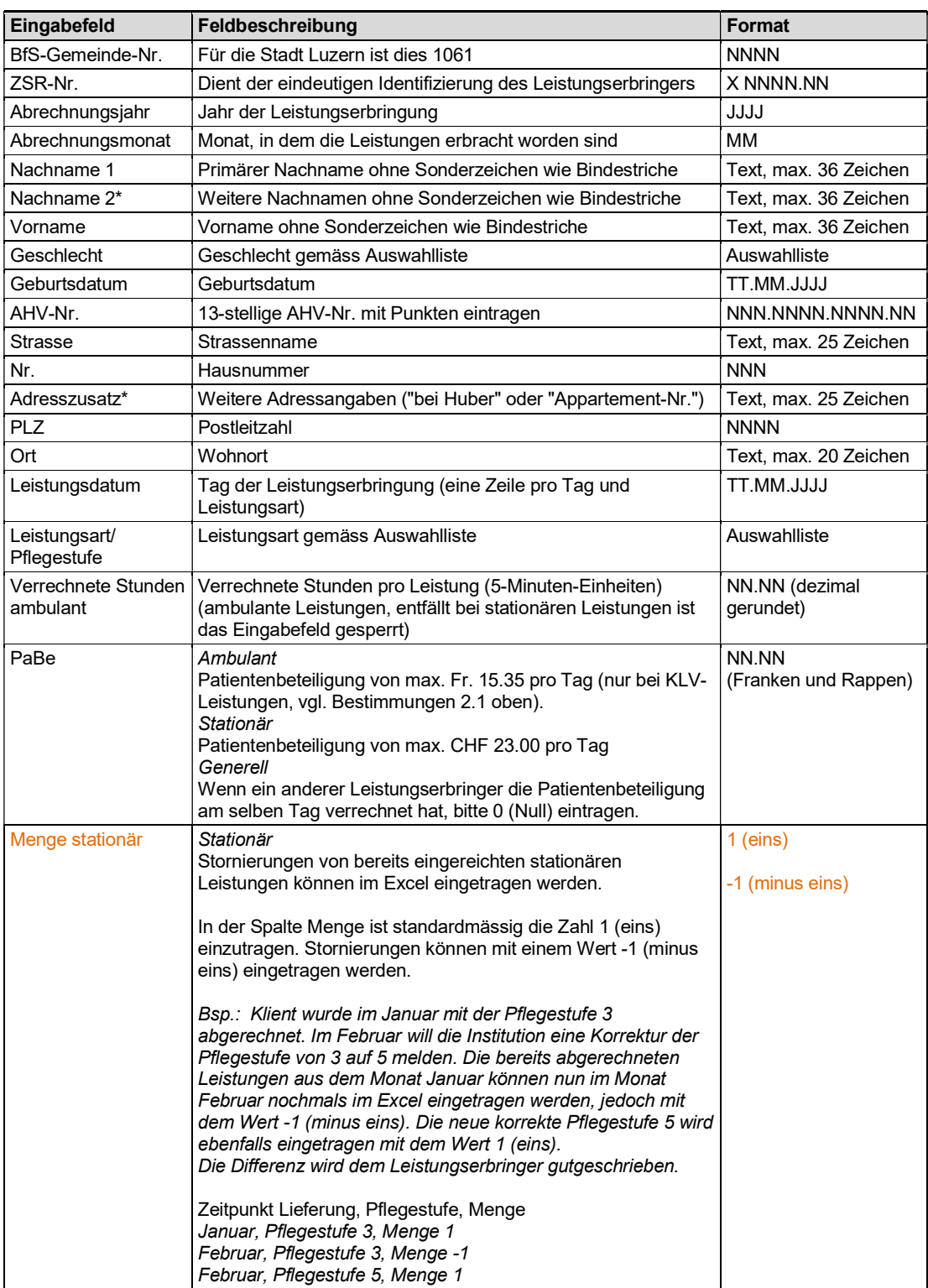

\*fakultatives Feld

#### 3.3 Erläuterungen zum Zusammenzug (Excel-Tabellenblatt «Zusammenzug») \*NEU\*

Die beiden gelben Felder Name und Ort der Institution ist mit eigenen Angaben zu überschreiben. Danach wird unterhalb ein Vorschlag für den Dateinamen angezeigt. Speichern Sie ihr Dokument unter diesem Namen ab. Die Richtlinien für den Dateinamen sind einzuhalten.

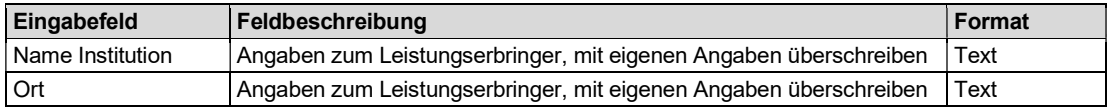

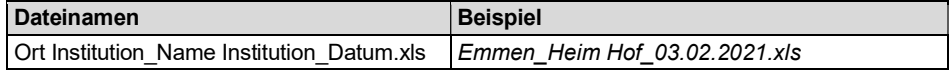

## 4 Upload der Daten

Die Excel-Datei muss über die Internetseite www.pflegefinanzierung.stadtluzern.ch unter dem Online-Formular «Einreichung Pflegerestkostenvergütung» hochgeladen werden. Der Datenschutz ist sichergestellt.

#### 5 Kontaktadresse

Wir bitten Sie keine Kommentare im Excel Dokument einzufügen. Fragen und Bemerkungen nehmen wir unter pflegefinanzierung@stadtluzern.ch entgegen.